## **Lab Exercises:**

- *1.* Explore the properties of CSS text, font, link, table, background, alignment, margin and padding, internal, external and inline style sheet types.
- *2.* Create Inline, Internal and External style sheets and demonstrate their cascading order. (link an external style sheet to a web page using the link tag: <link rel="stylesheet" type="text/css" href="mystylefile.css"> enclosed within the head tag.)
- *3.* Apply Class and Id selectors to HTML registration form (from the previous exercise) using an external style sheet.
- *4.* String Operations:
	- i) Read two strings in two text boxes and display the concatenated string in a third text box.
	- ii) Read a string in a text box (in lower case). Convert the same to uppercase and display it in another text box.
	- iii) Find the first occurrence and the last occurrence of a particular character in a string. Eg. String = "application development practices lab". Find the first and last occurrences of the character "t".
	- iv) For the above example, find the length; find the substring from 15 to 20; find the slice from 13,20 ; replace "lab" to "laboratory"; trim the string, find the character at 20.

## **Spot Exercises:**

- 1. Create 2 or 3 different style sheets (external) to be applied to the elements of a page. Let a user choose an option to switch between various styles through a simple form. Create a JavaScript function that is invoked based on the user option and apply a different style sheet.
- 2. Design Layout for a webpage using only the Box Model. (You may need to use float and clear properties)

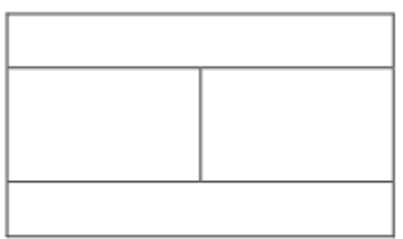